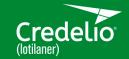

## DIGITAL CAMPAIGN ASSETS FOR SOCIAL MEDIA

Social media provides the perfect platform to engage with clients outside your clinic. Stay top-of-mind by posting content that educates clients about the importance of tick and flea protection with Credelio<sup>®</sup> (lotilaner).

This reference guide takes the guesswork out of posting to social media. Create an engaging post by following these simple, step-by-step instructions to upload videos and text.

The chart below contains copy, the video thumbnail and video name for each post.

ATTENTION: Do not alter these posts in any way without prior approval from Elanco.

**HOW TO CREATE A FACEBOOK POST:** Select 'Create Post' on your clinic's Facebook page. Next, copy and paste the provided copy into the space on your new post. Then, click on the 'Photo/Video' button and attach the video provided in the zipped file.

**HOW TO CREATE AN INSTAGRAM POST:** Select the "+" button to create a post on your clinic's Instagram page. Next, copy and paste the provided copy into your new post. Then, click on 'Browse' to find and attach the video provided in the zipped file.

**TEXT & IMAGE ASSETS:** Only one video and one piece of copy exists for each post. Use both the video and the text together on Facebook and Instagram. Videos can be found within the zipped folder provided for download.

| CREDELIO<br>SOCIAL POSTS | POST 1                                                                                                    | POST 2                                                                                                    | POST 3                                                                                                    |
|--------------------------|----------------------------------------------------------------------------------------------------|----------------------------------------------------------------------------------------------------|----------------------------------------------------------------------------------------------------|
| POST IMAGE               | Statuse Intervention to the second second se | Start close<br>for every<br>close<br>with the start of the start of the start of the start of the start<br>start of the start of the s | Protect moments<br>like this<br>Centre of the second second sec |
| FILE NAME                | Credelio Social_Snuggle Buddy.mp4                                                                                                    | Credelio Social_Fans.mp4                                                                                                    | Credelio Social_Selfie.mp4                                                                                                    |
| POST COPY                | Protect your snuggle buddy with Credelio <sup>®</sup> (lotilaner). One easy<br>chew delivers tough tick and flea protection for your dog that<br>lasts all month long.<br>See full safety information for Credelio at<br><u>https://www.elancolabels.com/us/credelio</u>                                                                                                    | Tough tick and flea protection for your dog helps keep you<br>close. Choose Credelio <sup>®</sup> (lotilaner), the convenient chew that's<br>fast, effective and lasts all month long.<br>See full safety information for Credelio at<br>https://www.elancolabels.com/us/credelio.                                                                                                    | Stay Credelio <sup>®</sup> (lotilaner) close. Choose the fast and effective<br>tick and flea protection that's easy to give. It's gentle enough for<br>puppies 8 weeks of age and older and 4.4 pounds or greater.<br>See full safety information for Credelio at<br>https://www.elancolabels.com/us/credelio                                                                                                    |
| CALL-TO-ACTION           | Stay Credelio close                                                                                                    | Switch to Credelio                                                                                                    | Switch to Credelio                                                                                                    |
| WEBSITE                  | <u>Credelioclose.com</u>                                                                                                    | <u>Credelioclose.com</u>                                                                                                    | <u>Credelioclose.com</u>                                                                                                    |
| BUTTON                   | Learn More                                                                                                    | Learn More                                                                                                    | Learn More                                                                                                    |

Credelio, Elanco and the diagonal bar logo are trademarks of Elanco or its affiliates. PM-US-22-2693 (c) 2022 Elanco or its affiliates